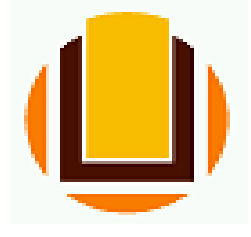

## UNIVERSIDADE FEDERAL DO RIO GRANDE INSTITUTO DE MATEMÁTICA, ESTATÍSTICA E FÍSICA

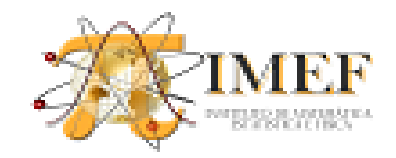

Av. Itália km 8 Bairro Carreiros -96.201-900- Rio Grande -RS - BRASIL

 $(053)$  3293-5109 Tel: (053) 3233-6796 e-mail: imef@furg.br Internet http://www.imef.furg.br

## **UM ESTUDO SOBRE AS FUNÇÕES DE VARIÁVEIS COMPLEXAS UTILIZANDO O "SOFTWARE WXMAXIMA"**

**GARCIA, Luciano Garim, FERREIRA, Juciara Alves, RODRIGUEZ, Bárbara Denicol, POFFAL, Cristiana Andrade e SPEROTTO, Fabíola Aiub**

## **lucianogarim@yahoo.com.br Evento: VII BIENAL DA SOCIEDADE BRASILEIRA DE MATEMÁTICA**

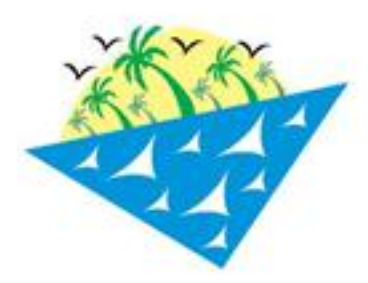

**VII BIENAL DA SOCIEDADE BRASILEIRA MATEMÁTICA** 

MACEIÓ - ALAGOAS

• **Resumo**: Aplicam-se funções de variáveis complexas em diferentes regiões do plano de Argand-Gauss para obter sua imagem utilizando um software de computação simbólica livre wxMaxima versão 12.04.0.

• **Objetivo**: Aplicações de transformações conformes com o objetivo de transformar uma geometria complicada em uma região retangular.

**Aplicação**: Exemplo de uma transformação conforme, aplicando a função  $w = z^2$  nas retas  $y = x$  e  $x = 1$ . O plano XY será utilizado para representar o domínio da função, e o plano UV para a imagem. A função aplicada a reta  $y = x$  é transformada na reta sobre o eixo imaginário do plano da imagem. Já a reta  $x = 1$  é transformada em uma parábola (Fig.1 e Fig.2). A função  $w = z + a$ , com  $a = 2$  faz a translação da região  $0 < x < 1$  e  $0 < y < 2$ . A região é deslocada duas unidades no eixo real do plano *UV* (Fig.3 e Fig.4). Aplicando a função  $w = \text{sen}(z)$  em  $x = \frac{\pi}{2}$  $\frac{\pi}{2}$  e  $x = c$  constante qualquer, obtém-se hipérboles para

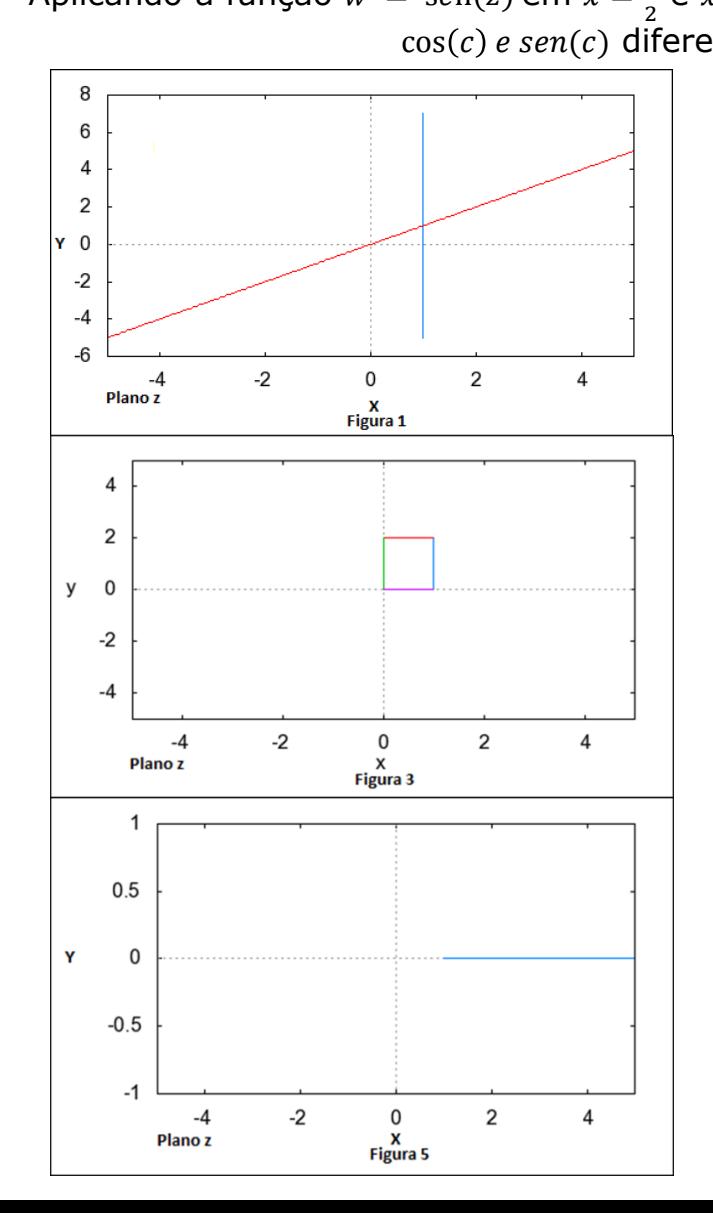

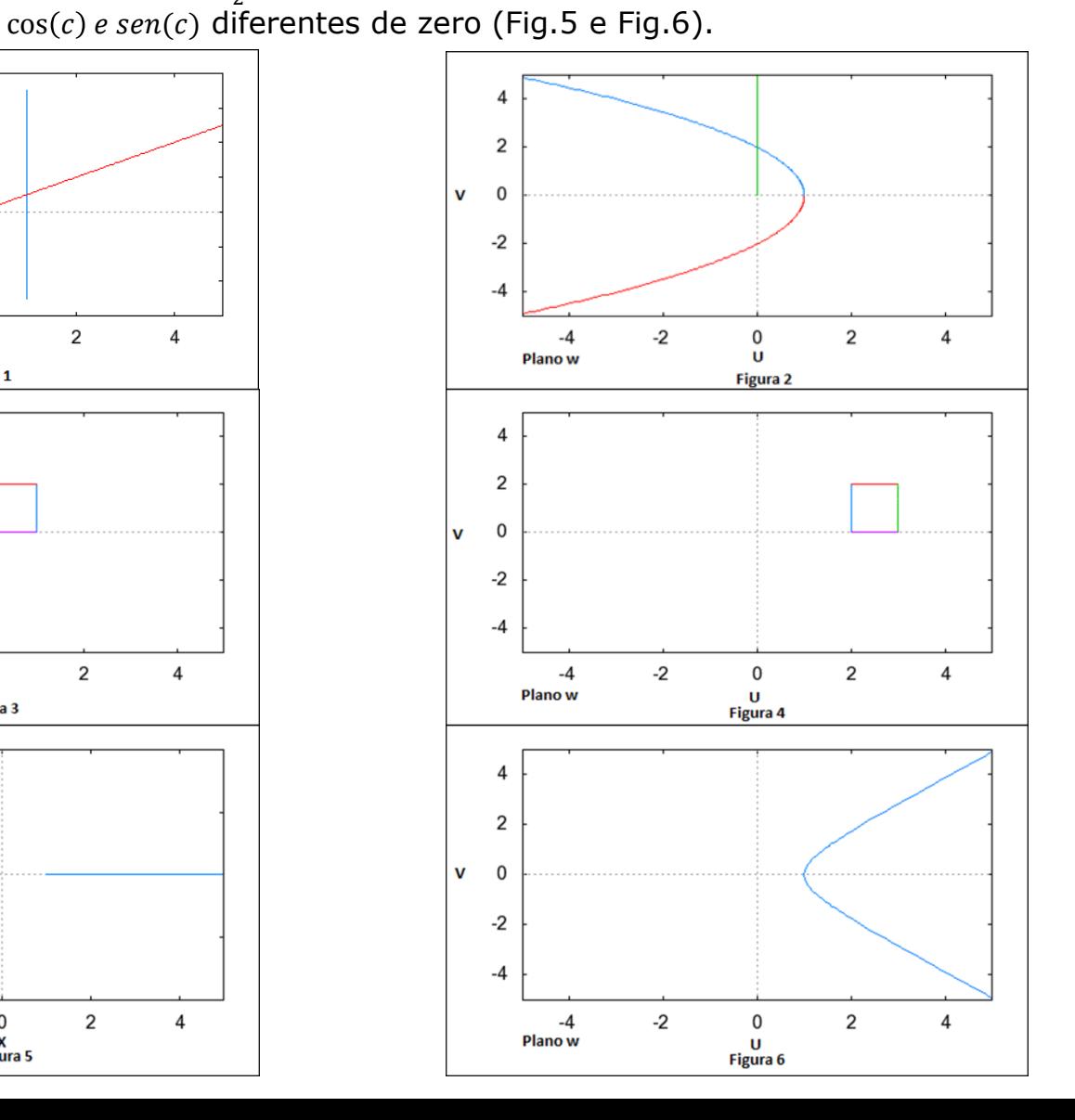